# Output to Files

FileOutputStream

programmer joke:  $\bullet$ 

GROAN

It's funny<br>because it's true

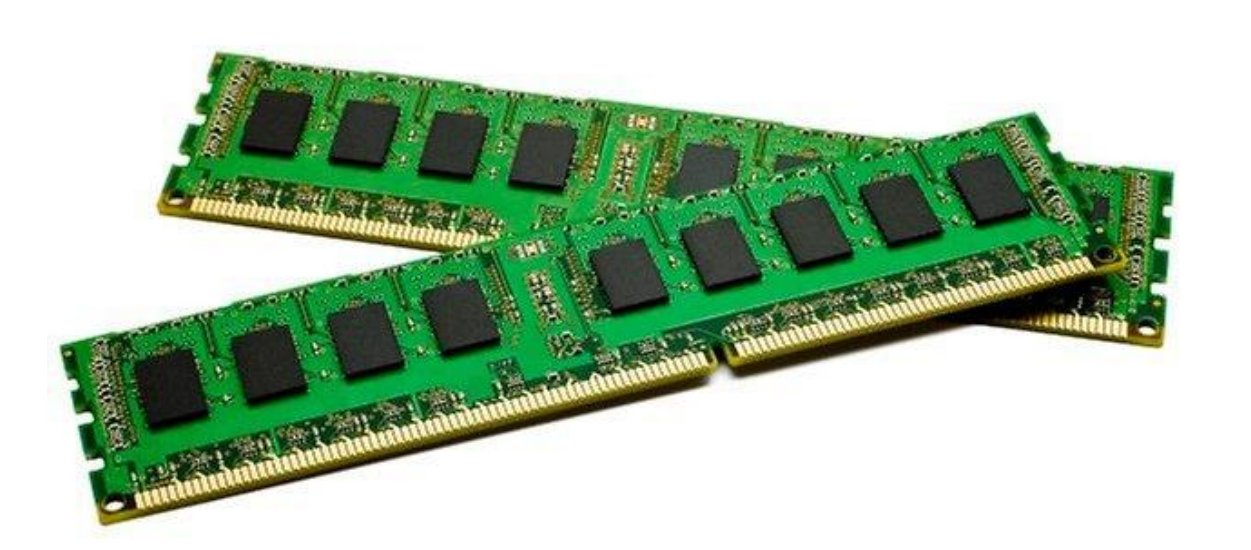

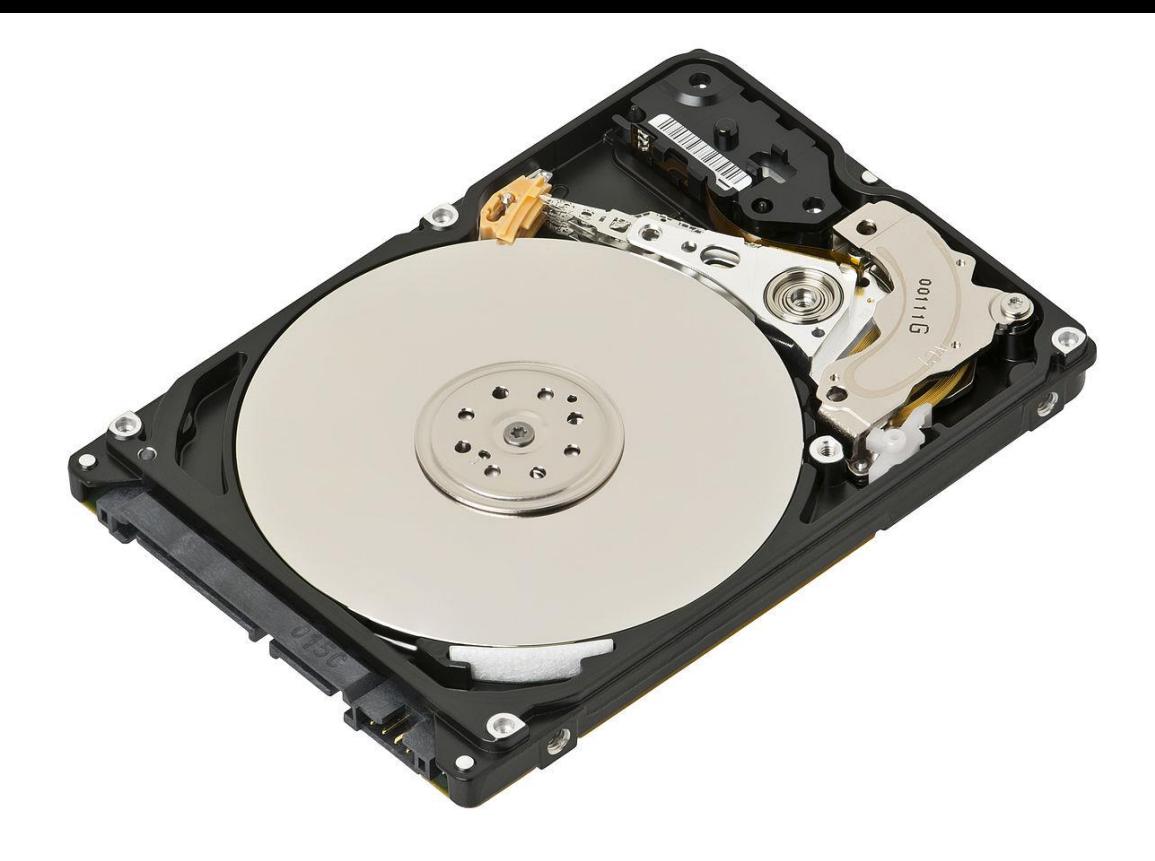

**Temporary** Fast (close to CPU)

Variables "Open" things

Permanent Slow (far from CPU)

Files "Saved" things

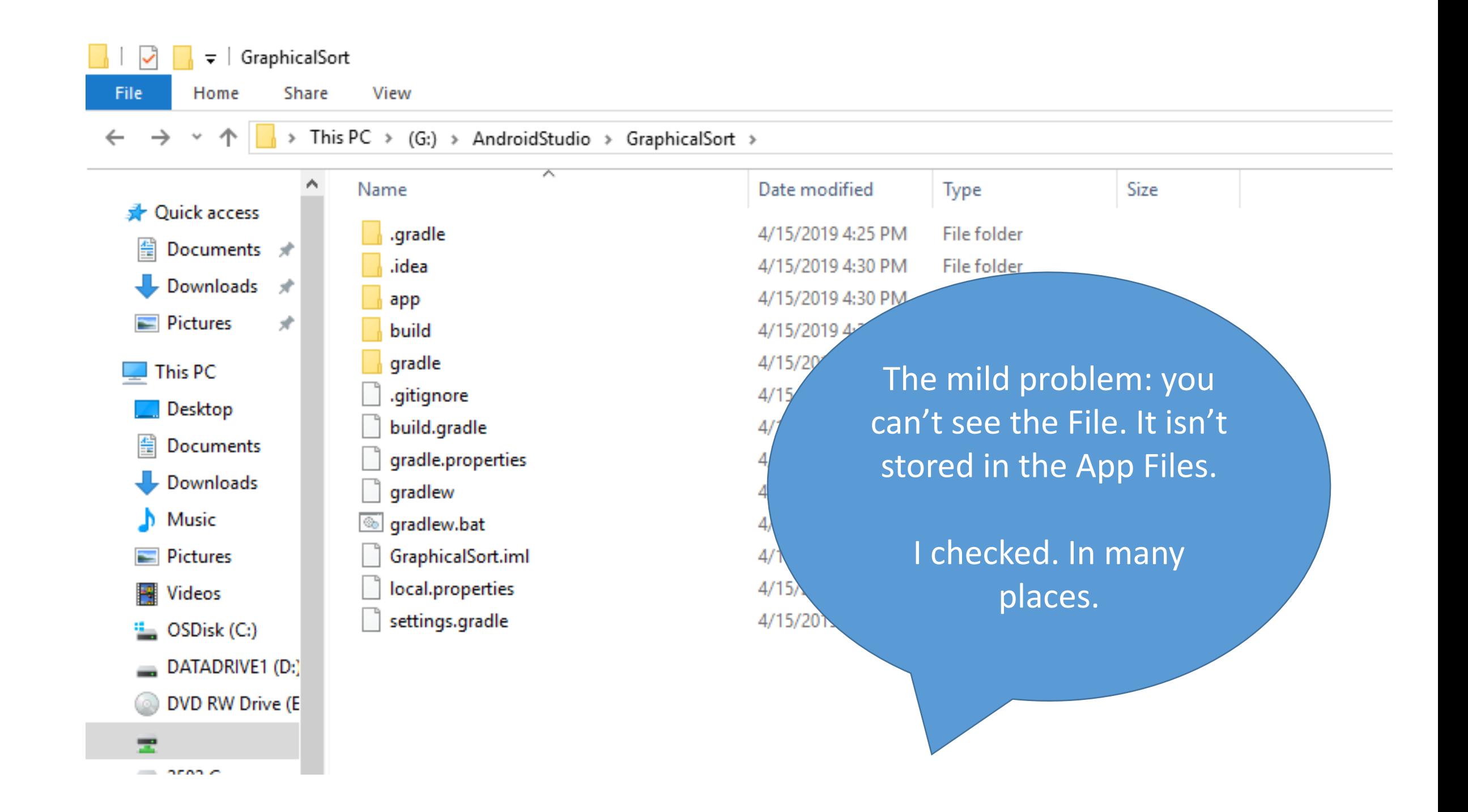

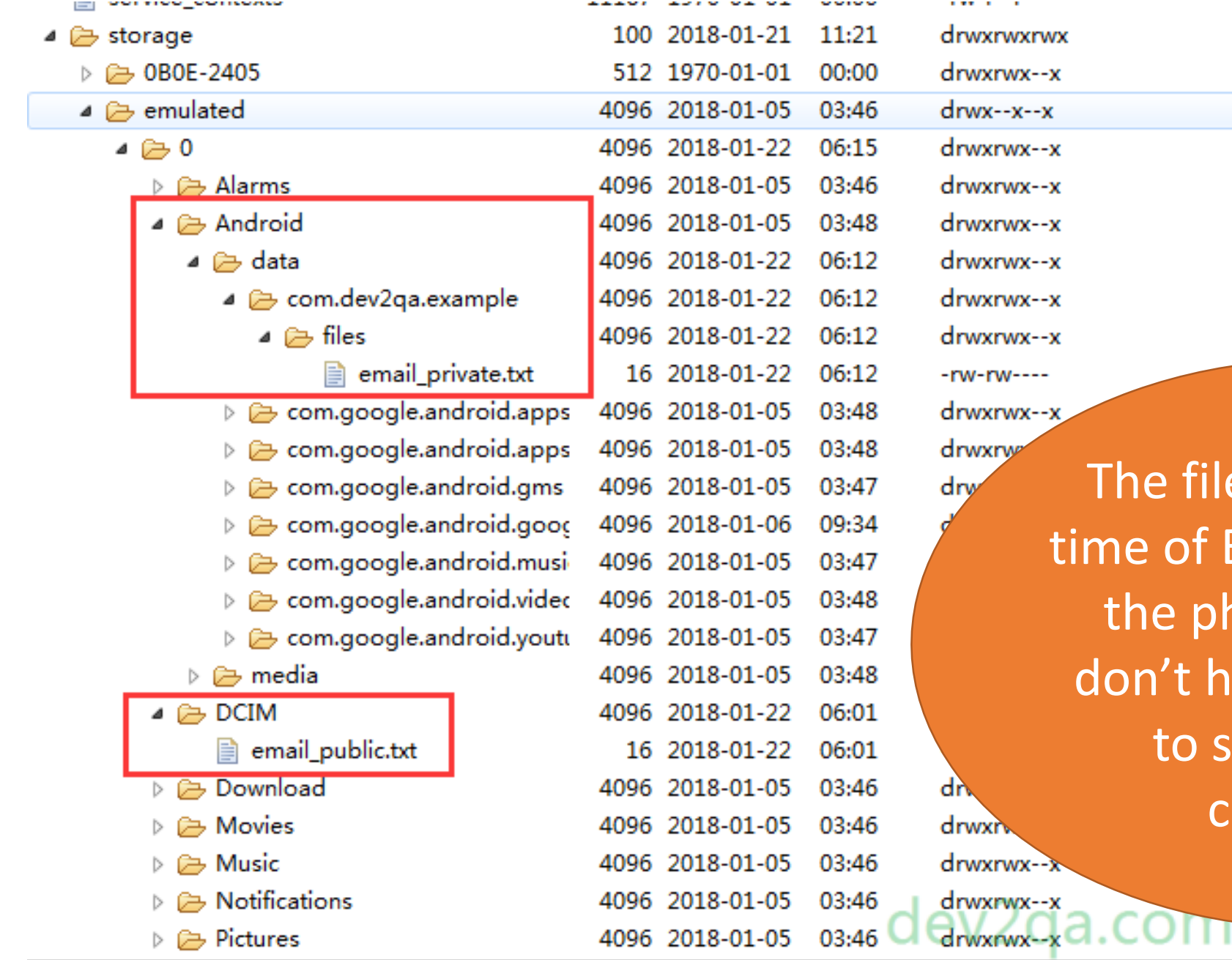

The file is built at the time of Emulation, or on the phone, and you don't have permission to see it on the computer.

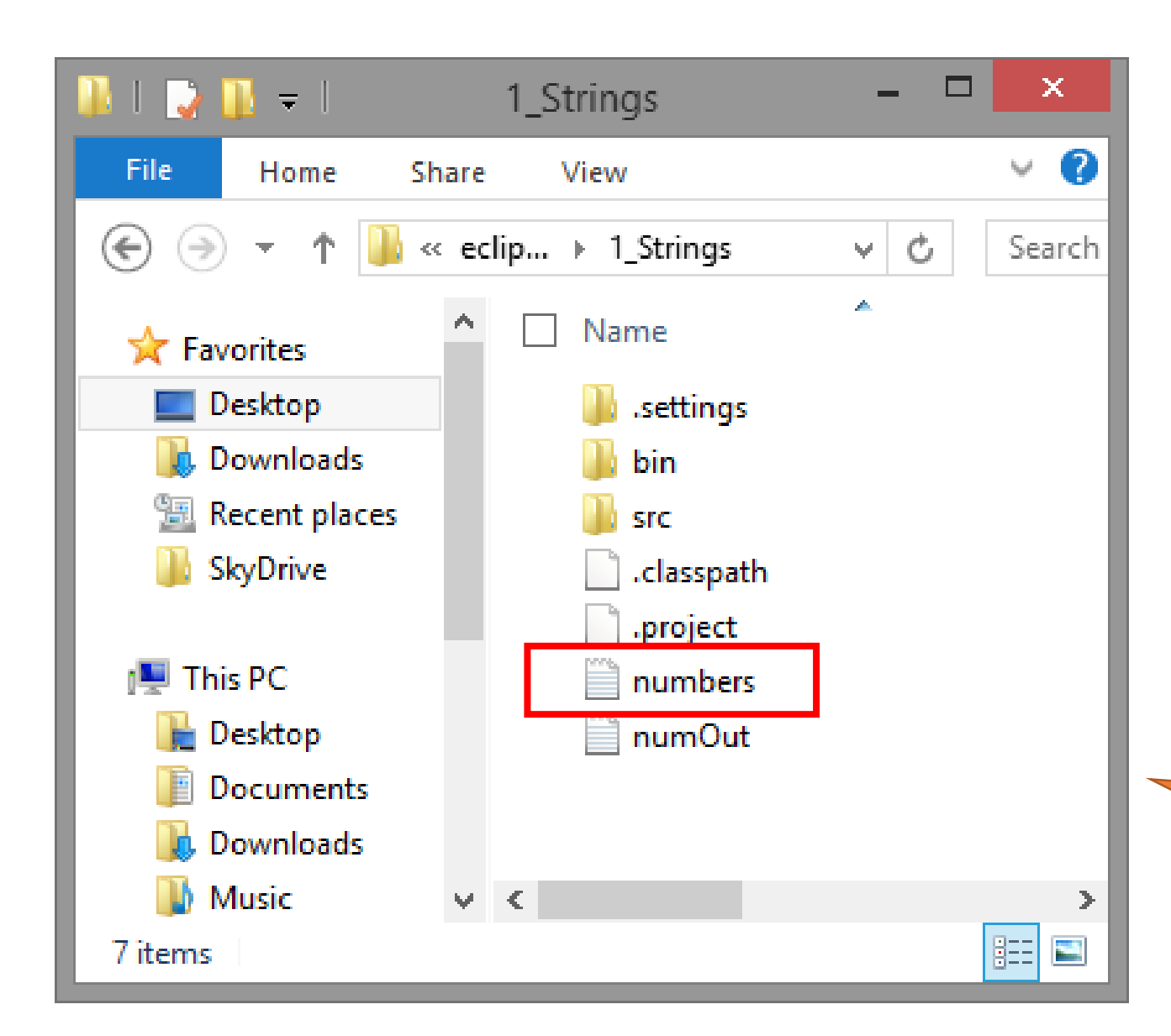

FYI, on simpler programs, you can open them. Inside the project folder, inside your workspace.

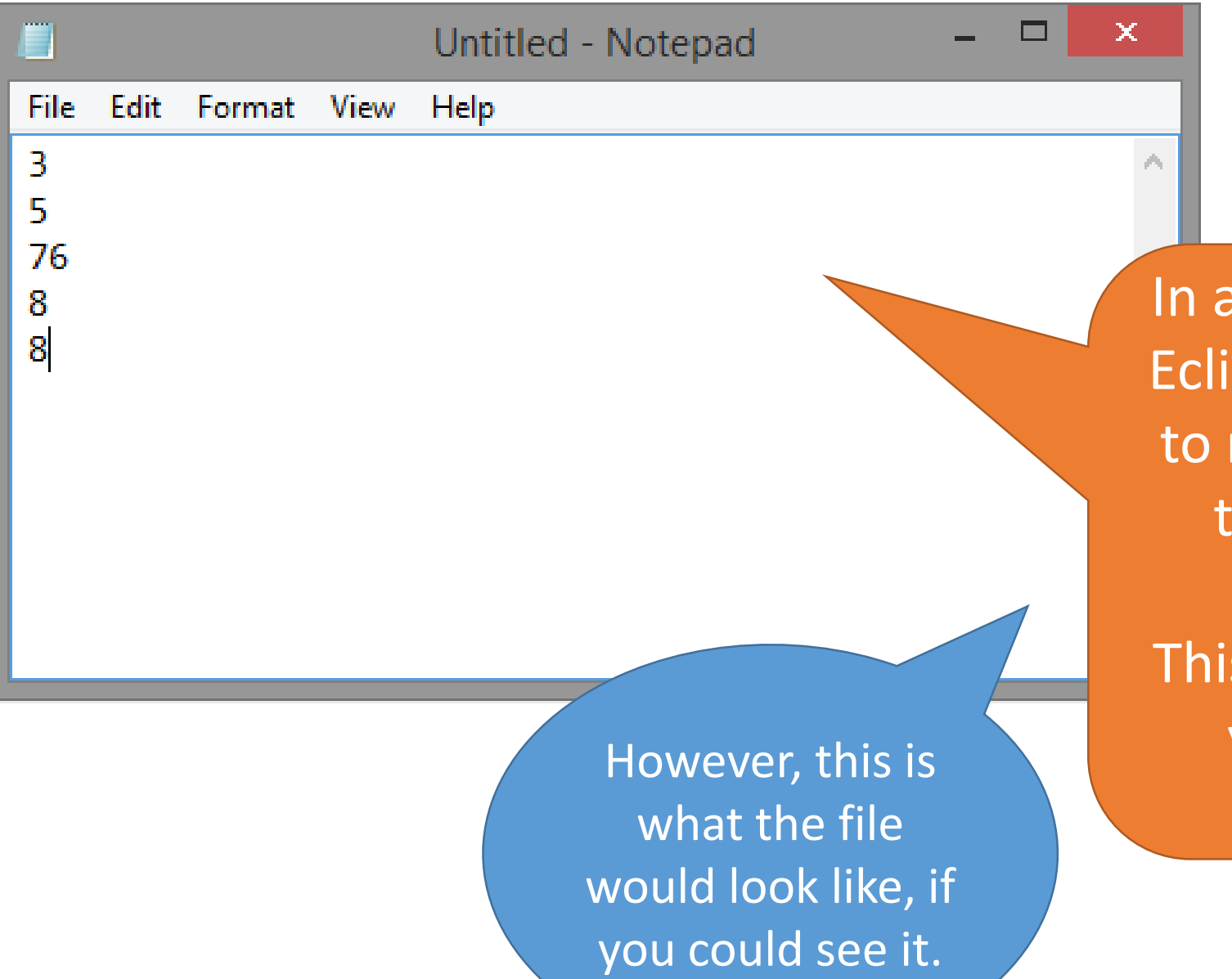

simple environment, like pse, you can use Notepad make the files, then store hem in the right folder.

s is a lot trickier in Studio, you need to mess with permissions.

### Printing to files uses the write command.

## out.write(4); out.write(a[i]);

You can print out either ints or bytes. And yes, we don't know what bytes are. So we will just use ints.

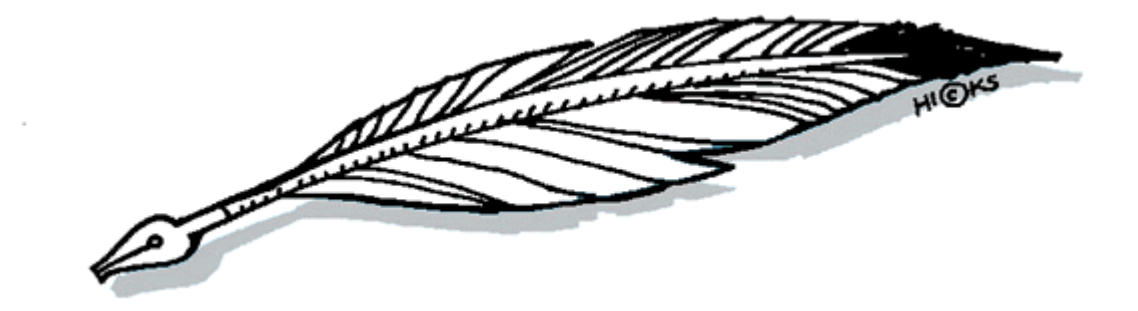

**try** {

}

#### Files REQUIRE a try/catch.

#### //code!

- } **catch** (FileNotFoundException e) { e.printStackTrace();
- } **catch** (IOException e) { e.printStackTrace();

They are external to the program, so as a programmer we can't trust they will actually be where we hope they are.

Files are from the io library.

### **import java.io.\*;** PrintWriter out;

The file object is a "PrintWriter"

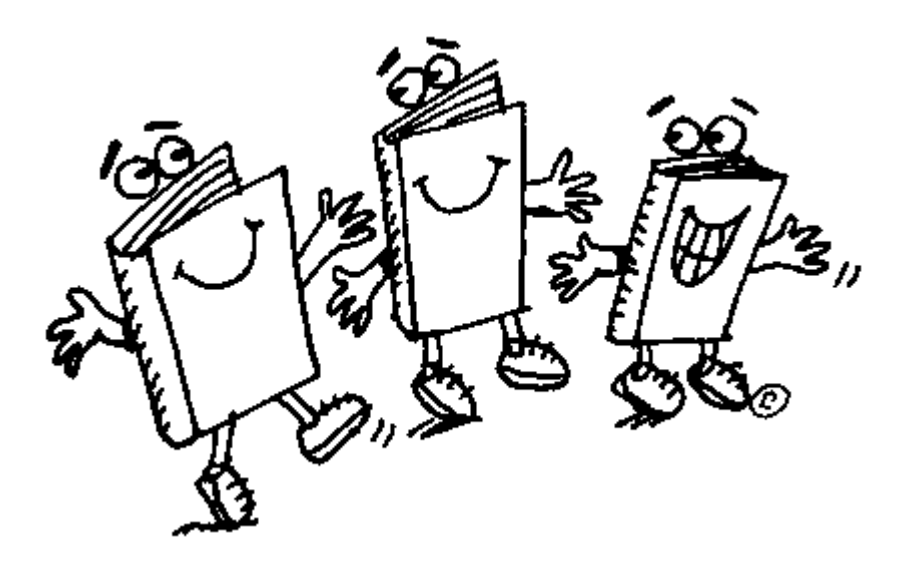

```
public void save(View view){
try {
  FileOutputStream out = openFileOutput("data.txt", Activity.MODE_PRIVATE);
  for(int i=0; i<a.length; i++) {
     out.write(a[i]);
  }
  out.flush();
  out.close();
} catch (FileNotFoundException e) {
  e.printStackTrace();
} catch (IOException e) {
  e.printStackTrace();
}
```

```
public void save(View view){
try {
  FileOutputStream out = openFileOutput("data.txt", Activity.MODE_PRIVATE);
  for(int i=0; i<a.length; i++) {
     out.write(a[i]);
  }
  out.flush();
  out.close();
} catch (FileNotFoundException e) {
  e.printStackTrace();
} catch (IOException e) {
  e.printStackTrace();
}
  Set up the onClick.
```

```
public void save(View view){
try {
  FileOutputStream out = openFileOutput("data.txt", Activity.MODE_PRIVATE);
  for(int i=0; i<a.length; i++) {
     out.write(a[i]);
  }
  out.flush();
  out.close();
} catch (FileNotFoundException e) {
  e.printStackTrace();
 } catch (IOException e) {
  e.printStackTrace();
}
  Set up the onClick.
                                     Open a FileOutput. 
                                       Like System.out.
```

```
public void save(View view){
try {
  FileOutputStream out = openFileOutput("data.txt", Activity.MODE_PRIVATE);
  for(int i=0; i<a.length; i++) {
     out.write(a[i]);
  }
  out.flush();
  out.close();
} catch (FileNotFoundException e) {
  e.printStackTrace();
 } catch (IOException e) {
  e.printStackTrace();
}
  Set up the onClick.
                                     Open a FileOutput. 
                                      Like System.out.
                                              Send in the file name.
```

```
public void save(View view){
try {
  FileOutputStream out = openFileOutput("data.txt", Activity.MODE_PRIVATE);
  for(int i=0; i<a.length; i++) {
     out.write(a[i]);
  }
  out.flush();
  out.close();
} catch (FileNotFoundException e) {
  e.printStackTrace();
 } catch (IOException e) {
  e.printStackTrace();
}
  Set up the onClick.
                                     Open a FileOutput. 
                                      Like System.out.
                                             Send in the file name.
                              Print out what you want.
```
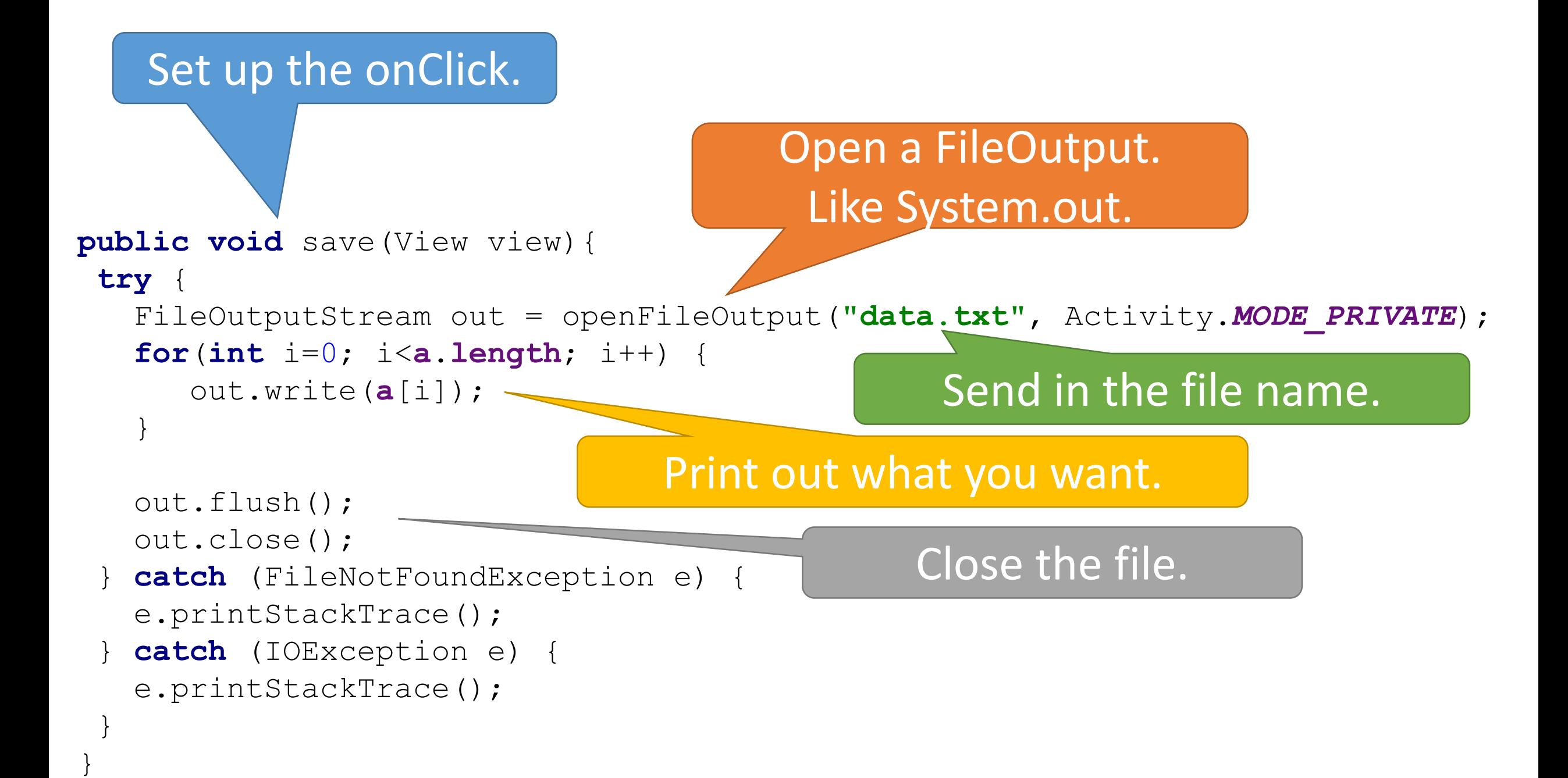

```
public void save(View view){
try {
  FileOutputStream out = openFileOutput("data.txt", Activity.MODE_PRIVATE);
  for(int i=0; i<a.length; i++) {
     out.write(a[i]);
  }
  out.flush();
  out.close();
} catch (FileNotFoundException e) {
  e.printStackTrace();
} catch (IOException e) {
  e.printStackTrace();
}
                                                  Rename the 
                                               FileOutputStream. 
                                                 What Changes?
```

```
public void save(View view){
try {
  FileOutputStream out = openFileOutput("data.txt", Activity. MODE PRIVATE);
  for(int i=0; i<a.length; i++) {
     out.write(a[i]);
  }
 out flush();
 out close();
 } catch (FileNotFoundException e) {
  e.printStackTrace();
 } catch (IOException e) {
  e.printStackTrace();
}
                                                   Rename the 
                                                FileOutputStream. 
                                                 What Changes?
```

```
public void save(View view){
try {
  FileOutputStream out = openFileOutput("data.txt", Activity.MODE_PRIVATE);
  for(int i=0; i<a.length; i++) {
     out.write(a[i]);
  }
  out.flush();
  out.close();
} catch (FileNotFoundException e) {
  e.printStackTrace();
} catch (IOException e) {
  e.printStackTrace();
}
                                                 Rename the .txt 
                                               file, what changes?
```

```
public void save(View view){
try {
  FileOutputStream out = openFileOutput("data.txt", Activity.MODE_PRIVATE);
  for(int i=0; i<a.length; i++) {
     out.write(a[i]);
  }
  out.flush();
  out.close();
} catch (FileNotFoundException e) {
  e.printStackTrace();
} catch (IOException e) {
  e.printStackTrace();
}
                                                 Rename the .txt 
                                               file, what changes?
```

```
public void save(View view){
try {
  FileOutputStream out = openFileOutput("data.txt", Activity.MODE_PRIVATE);
  for(int i=0; i<a.length; i++) {
     out.write(a[i]);
  }
  out.flush();
  out.close();
} catch (FileNotFoundException e) {
  e.printStackTrace();
} catch (IOException e) {
  e.printStackTrace();
}
                                               Rename the array, 
                                                 what changes?
```

```
public void save(View view){
try {
  FileOutputStream out = openFileOutput("data.txt", Activity.MODE_PRIVATE);
  for(int i=0; i<a.length; i++) {
     out.write(a[i]);
  }
  out.flush();
  out.close();
} catch (FileNotFoundException e) {
  e.printStackTrace();
} catch (IOException e) {
  e.printStackTrace();
}
                                               Rename the array, 
                                                 what changes?
```